## Ubung zur Vorlesung "Statistische Methoden der Datenanalyse" ¨ H. Kolanoski, A. Schälicke – SS 2008

Übung 11

## 11.1 Klassifikation mit Fisher-Diskriminante

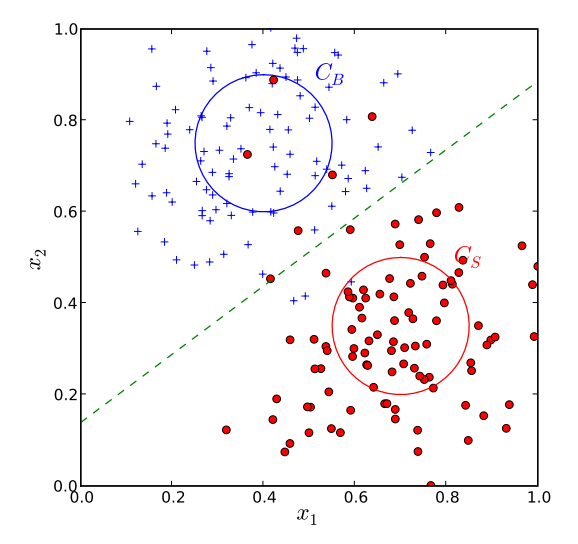

Eine Signalverteilung  $C_S$  und eine Untergrundverteilung  $C_B$  soll durch eine Fischer-Diskriminate in den Variablen  $(x_1, x_2)$  optimal geteilt werden.

- a) Erzeugen Sie 10000 Ereignisse einer Signalverteilung als zwei-dimensionale Gauss-Verteilung mit Mittelwerten (0.7,0.35) und  $\sigma = 0.15$ , und als Untergrundverteilung eine zwei-dimensionale Gauss-Verteilung mit Mittelwerten (0.4,0.75).
- b) Bestimmen Sie die Fisher-Diskriminante  $t(\vec{x}|\vec{a})$ , d.h. finden Sie die Parameter  $a_1, a_2$ , die die beiden Ereignismengen  $C_S$  und  $C_B$  optimal trennt.
- c) Bestimmen Sie Effizienz  $\epsilon$  und Reinheit  $\pi$  der Signal-Selektion aus der Stichprobe in Abhängigkeit vom kritischen Wert  $t_c$ .

$$
t = a_1 x_1 + a_2 x_2 < t_c
$$

$$
\epsilon = \frac{N_S(t < t_c)}{N_S} \qquad \qquad \pi = \frac{N_S(t < t_c)}{N_S(t < t_c) + N_B(t < t_c)}
$$

Hinweis: Ob die Bedingung  $t < t_c$  oder  $t > t_c$  lauten muß, hängt von der Vorzeichenwahl der  $a_{1,2}$  ab.

## 11.2 8-3-8 Dekoder mit Neuronalen Netz

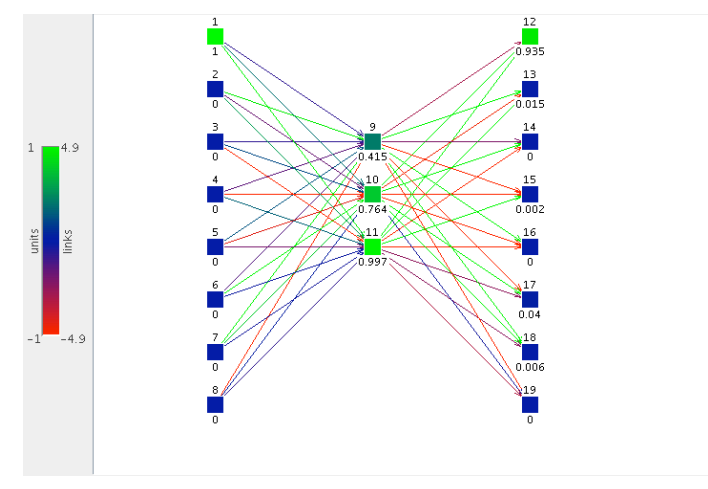

Die Funktionsweise eines künstlichen neuronalen Netzes mit jeweils 8 Eingangs- und Ausgangsneuronen und 3 Neuronen in der versteckten Zwischenschicht soll untersucht werden. Das Netz soll darauf trainiert werden, dass wenn ein Eingangsneuron aktiviert wird, das zugehörige Ausgangsneuron ebenfalls aktiviert wird. Der erste Teil des Netzwerkes wirkt dann als 8-3-Dekoder, und der zweite Teil als 3-8-Enkoder.

- a) Wie ist eine solche Datenkompression möglich?
- b) Bestimmen Sie alle Vorzeichen der Gewichte in der Dekoder-Schicht. Wie ist das Muster zu erklären?

## Hinweise

- Hilfe zum SNNS, bzw. JavaNNS findet man unter [www.ra.cs.uni-tuebingen.de/SNNS/.](http://www.ra.cs.uni-tuebingen.de/SNNS/)
- Python-Beispiele zum SNNS, insbesondere ein Encoder-Beispiel, gibt es im Pool unter:

```
/users/eel/dreas/python/snns_example
```
- Die JavaNNS startet man am einfachsten mit /users/eel/dreas/python/bin/JavaNNS. Beispiel net- und pat-Dateien gibt es unter /users/eel/dreas/python/javanns\_example
- Vor der Verwendung von SNNS, MINUIT, PYCUBA oder ROOT in Python müssen folgende Umgebungsvariablen gesetzt werden:

```
export PYTHONPATH=/users/eel/dreas/python/packages:/usr/global/root/lib
export LD_LIBRARY_PATH=/usr/global/root/lib:/users/eel/dreas/python/lib
```
Das geschieht am einfachsten in der Initialisierungsdatei der Shell, z.B. für bash in der Datei .bashrc.

- In ROOT stellt die Klasse TMultiLayerPerceptron die Funktionalität künstlicher neuronaler Netze bereit.
- Ein modernes Python Framework zur Datenverarbeitung stellt das Modular toolkit for Data Processing (MDP) [\(http://mdp-toolkit.sourceforge.net\)](http://mdp-toolkit.sourceforge.net/) dar, aber bisher leider nicht im Physik-Pool.